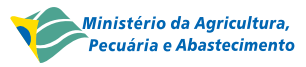

#### *60 ISSN 1517-1981 Outubro 2000 ISSN1676-918X Dezembro, 2002*

**Quantificação do Índice de Vazios do Solo Utilizando Técnicas de Processamento de Imagens Digitais**

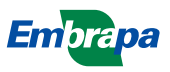

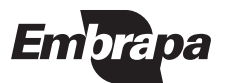

*ISSN 1676-918X* Dezembro, 2002

*Empresa Brasileira de Pesquisa Agropecuária Embrapa Cerrados Ministério da Agricultura, Pecuária e Abastecimento*

# *Boletim de Pesquisa e Desenvolvimento 60*

## **Quantificação do Índice de Vazios do Solo Utilizando Técnicas de Processamento de Imagens Digitais**

Osmar Abílio de Carvalho Júnior Fabrício Bueno da Fonseca Cardoso Éder de Souza Martins Fernando de Farias Junqueira Ana Paula Ferreira de Carvalho Adriana Reatto Renato Fontes Guimarães

Planaltina, DF 2002

Exemplares desta publicação podem ser adquiridos na:

#### **Embrapa Cerrados**

BR 020, Km 18, Rod. Brasília/Fortaleza Caixa Postal 08223 CEP 73310-970 Planaltina - DF Fone: (61) 388-9898 Fax: (61) 388-9879 htpp\www.cpac.embrapa.br sac@cpac.embrapa.br

Supervisão editorial: *Nilda Maria da Cunha Sette* Revisão de texto: *Maria Helena Gonçalves Teixeira* Normalização bibliográfica: *Rosângela Lacerda de Castro* Capa: *Chaile Cherne Soares Evangelista* Editoração eletrônica: *Jussara Flores de Oliveira* Impressão e acabamento: *Divino Batista de Souza / Jaime Arbués Carneiro*

#### **1a edição**

1a impressão (2001): tiragem 100 exemplares

#### **Todos os direitos reservados.**

A reprodução não-autorizada desta publicação, no todo ou em parte, constitui violação dos direitos autorais (Lei no 9.610).

#### CIP-Brasil. Catalogação-na-publicação. Embrapa Cerrados.

Quantificação do índice de vazios do solo utilizando técnicas de processamento de imagens digitais / Osmar Abílio de Carvalho Júnior [et al.] ... – Planaltina, DF : Embrapa Cerrados, 2002.  $O17$ 

> 15 p.— (Boletim de pesquisa e desenvolvimento / Embrapa Cerrados, ISSN 1676-918X ; 60)

1. Geoprocessamento. 2. Solos - Cerrado. I. Júnior, Osmar Abílio de Carvalho. II. Série.

526.982 - CDD 21

Embrapa 2002

# Sumário

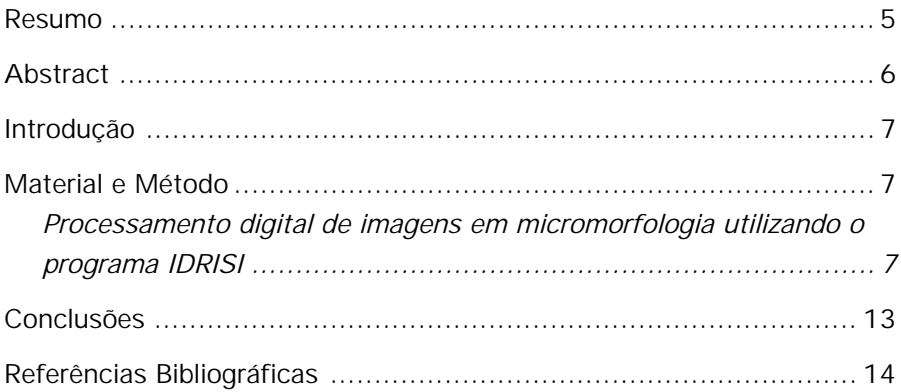

# **Quantificação do Índice de Vazios do Solo Utilizando Técnicas de Processamento de Imagens Digitais**

Osmar Abílio de Carvalho Júnior<sup>1</sup>: Fabrício Bueno da Fonseca Cardoso<sup>2</sup>; Éder de Souza Martins3; Fernando de Farias Junqueira4; Ana Paula Ferreira de Carvalho<sup>5</sup>; Adriana Reatto<sup>6</sup>; Renato Fontes Guimarães<sup>7</sup>

**Resumo** – Este trabalho apresenta uma abordagem metodológica para obter o índice de vazios de solo (*e*) utilizando técnicas de processamento de imagens. Como esse método permite uma obtenção automática, o procedimento pode ser considerado mais fácil, mais rápido e mais preciso que técnicas convencionais. A metodologia está baseada na classificação supervisionada de áreas de vazios presentes em seções delgadas de solo. A metodologia pode ser resumida nos passos seguintes: (a) elaboração da seção delgada da amostra de solo (se a porosidade do solo tiver um padrão anisotrópico, várias lâminas devem ser confeccionadas seguindo o eixo de comprimento preferencial; (b) são fotografadas as seções delgadas e gravadas em formato digital em RGB; (c) a imagem colorida é separada em três níveis de cinza nivelando a relação das imagens para Vermelho (R), Verde (G) e Azul (B); (d) as imagens são submetidas a uma Análise de Componentes Principais que permitem o realce das áreas de vazios; (e) classificação supervisionada de imagens; e (f) cálculo de vazios. As técnicas de classificação supervisionada, utilizadas, foram as seguintes: abordagem do paralelepípedo, distâncias mínima e máxima probabilidade. Foram obtidos os melhores resultados com a máxima probabilidade que permitiu definir os contornos dos vazios. Essa metodologia foi considerada eficiente para a obtenção do índice de vazios do solo e o procedimento provou ser simples e rápido.

Termos para indexação: índice de vazios; micromorfologia; seção delgada; imagem digital; IDRISI.

<sup>1</sup> Pesquisador em Geoprocessamento, Instituto Nacional de Pesquisas Espaciais, osmar@ltid.inpe.br

<sup>2</sup> Geól., Dr., Instituição em que trabalha, endereço eletrônico

<sup>3</sup> Geól., Dr., Embrapa Cerrados, eder@cpac.embrapa.br

<sup>4</sup> Geól., Dr., Instituição em que trabalha, endereço eletrônico

<sup>&</sup>lt;sup>5</sup> Eng. Agrôn., M.Sc., Instituição em que trabalha, endereço eletrônico

<sup>6</sup> Eng. Agrôn., M.Sc., Embrapa Cerrados, reatto@cpac.embrapa.br;

<sup>7</sup> Professor de Cartografia da Universidade de Brasília, Departamento de Geografia, renatofg@unb.br

## **Soil's Void Ratio Quantification by Digital Image Processing Techniques**

**Abstract** – *This work presents a methodological approach to obtain soil's void ratio (e) through image processing techniques. How this method enables an automatic obtaining the procedure can be considered easiest, quickest and more accurate than conventional techniques. It is based on supervisioned classification of void areas present in a soil thin section. The methodology can be shared in the following steps: a) elaboration of the thin section from the soil sample (if the soil porosity owns an anisotropic pattern, slice sheets have to be done following voids preferential length axis; b) thin sections are photographed and scanned in RGB digital format; c) the colored image is separated in three grey levels images relation to Red (R), Green (G) and Blue (B); d) images are submitted to a Principal Component Analysis that permit enhancement of void areas; e) supervisioned classification of images; and f) calculation of voids. Supervisioned classification techniques used were: parallelepiped approach, minimum distance and maximum likelihood. Best results were obtained with maximum likelihood that allowed well define void contours. This methodology was considered efficient to the soil's void ratio obtaining and the procedure proved to be simple and quick.*

*Index terms: void ratio, micromorphology, thin section, digital image, IDRISI.*

### **Introdução**

As técnicas de processamento e de medição de imagem vinculadas aos estudos de laboratório e de campo possibilitam desenvolver modelos sensíveis para descrever os processos no sistema solo. A aplicação da análise de imagens na pedologia teve início em 1966 com o Quantimet B no Instituto de Pesquisa de Solos da Holanda [\(Jongerius et al., 1972\).](#page-13-0) A partir daí, inúmeros trabalhos têm utilizado essa técnica para a quantificação das propriedades do solo observadas na micromorfologia, obtendo dados mais precisos e com maior rapidez.

Contribuições importantes foram feitas no estudo da análise do espaço de poros [\(Moran et al., 1989; Moran, 1990;](#page-13-0) [Moran & McBratney, 1992;](#page-13-0) [Bui et al., 1989; Bouabid et al., 1992; Anderson et al., 1992;](#page-13-0) [Thompson et](#page-14-0) [al.,. 1992\)](#page-14-0) morfologia de raízes (Ruark & Bockheim, 1988, Lebowitz 1988) e tramas de solo (Tovey et al*.*, 1992; Bui e Mermut, 1987).

No entanto, o alto custo dos programas específicos para tratamento de imagens em micromorfologia torna difícil sua ampla divulgação. Com o objetivo de contornar esse problema, propõe-se a aplicação do programa de processamento digital de imagens IDRISI, desenvolvido pela Clark University que apresenta como vantagem seu baixo custo e grande disseminação no meio acadêmico [\(Guimarães et al., 1995\). A](#page-13-0)lém disso, os sistemas desenvolvidos para o sensoriamento remoto têm vantagens em relação a maior parte dos programas utilizados em micromorfologia por usarem as propriedades das cores em multi-canais (ou espectro) que favorece também a identificação das feições pedológicas [\(Protz et al., 1987 e](#page-13-0) [1992\).](#page-14-0)

Este trabalho teve como objetivo apresentar uma técnica desenvolvida, com base no processamento digital de imagens sob lâminas delgadas de solo para quantificar sua macroporosidade, além de mostrar uma curva da relação entre a área dos macroporos e sua freqüência cumulativa.

### **Material e Método**

### **Processamento digital de imagens em micromorfologia utilizando o programa IDRISI**

Para a avaliação da metodologia em estudo, foram selecionadas duas lâminas delgadas de um solo colapsado da região de Brasília: a primeira foi confeccionada, tornand-se como base a amostra indeformada desse solo; e a

segunda refere-se a uma amostra desse mesmo material, porém depois de sofrer colapso a partir de um ensaio odométrico com carga de 200 kPA e posterior inundação. Deve-se salientar que nesse item serão apresentadas apenas ilustrações referentes à lâmina delgada do solo natural.

Os métodos manuais de contagem de pontos para quantificar o tamanho e a forma dos macroporos é um processo demorado e cansativo. A substituição do processo manual pelo computadorizado tem enormes vantagens.

Neste trabalho, apresenta-se uma metodologia para a obtenção do índice de vazios (*e*) nos solos por meio de técnicas de processamento digital de imagens. Utilizando-se desse procedimento, pode-se obter *e* de forma automatizada com maior facilidade, rapidez e precisão que outras técnicas convencionais. O procedimento adotado baseia-se na classificação supervisionada e do cálculo de área dos vazios presentes na lâmina delgada de solo.

A metodologia adotada pode ser subdividida nas seguintes etapas:

- a) Confecção de lâmina delgada da amostra de solos (no caso de a porosidade ter um padrão anisotrópico, confeccionam-se lâminas segundo os eixos preferenciais de alongamento dos vazios);
- b) As lâminas delgadas são fotografadas e escandidas em formato digital RGB;
- c) A imagem colorida é desmembrada no espaço de cores RGB em três imagens em níveis de cinza (vermelho, verde e azul) como também em quatro no espaço de cores CMYB (ciano, magenta, amarelo e preto);
- d) As imagens são submetidas à análise de componentes principais que permitem melhor realçar as feições dos vazios;
- e) Classificação dos grãos do solo e macroporos pela análise de discriminante;
- f) Individualização dos macroporos;
- g) Cálculo do tamanho dos macroporos; e,
- h) Confecção da curva de freqüência acumulada da porosidade.

As lâminas de solo foram fotografadas e transferidas para o computador por meio de escâner. A imagem foi obtida em composição colorida com uma resolução espacial de 250 dpi.

As cores das feições pedológicas são muito importantes e necessárias para um diagnóstico preciso em um ambiente computacional. A comparação visual entre uma foto preto e branco e uma colorida de uma mesma seção de solo demonstra a importância da cor para delimitação das feições [\(Protz et al.,](#page-14-0) [1992\).](#page-14-0) Com intuito de aproveitar as propriedades das cores, a imagem foi segmentada conforme o espaço de cores RGB (vermelho, verde e azul) e CMYC (ciano, magenta, amarelo e preto) e transferida para o software IDRISI. Obtiveram-se, assim, multicanais de uma mesma cena, sendo cada uma delas uma faixa específica do espectro eletromagnético. Cada imagem gerada apresenta uma variação em níveis de cinza de 0 (preto) até 255 (branco) relativos a determinada faixa do espectro eletromagnético (Figura 1). Observase nessa figura que a imagem em vermelho, por ser a cor predominante da amostra, apresenta melhor diferenciação mineralógica dos agregados. O comportamento das feições pedológicas ao longo dos diferentes canais estabelece uma curva típica que é utilizada para classificá-los.

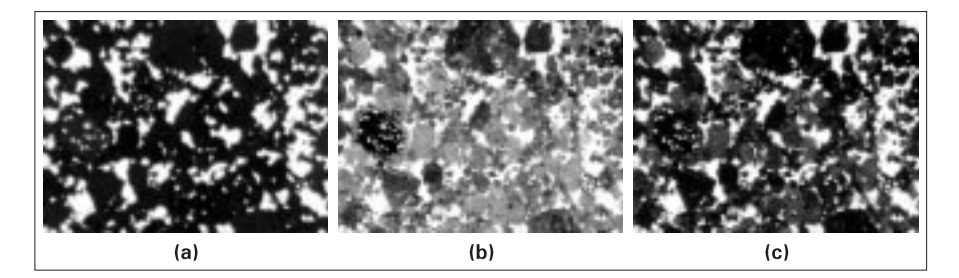

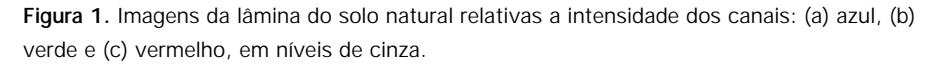

Um dos procedimentos estatísticos utilizados para a classificação é a análise de discriminante também denominada como classificação supervisionada. A análise de discriminante visa a estabelecer uma função que delimita diferentes classes de uma dada população por meio de amostras-padrão fornecidas pelo analista. Assim, classificam-se os novos dados a partir de uma comparação de similaridade com as amostras-padrão escolhidas de melhor forma a representar as classes existentes. As amostras são caracterizadas por curvas típicas referentes à intensidade do nível de cinza em relação às diferentes imagens obtidas pelo RGB e CMYC [\(Figura 2\).](#page-9-0) Dentre os métodos de análise de discriminante, destacam-se o método do paralelepípedo, mínima distância e máxima verossimilhança. O método que apresentou melhores resultados foi o de máxima verossimilhança.

<span id="page-9-0"></span>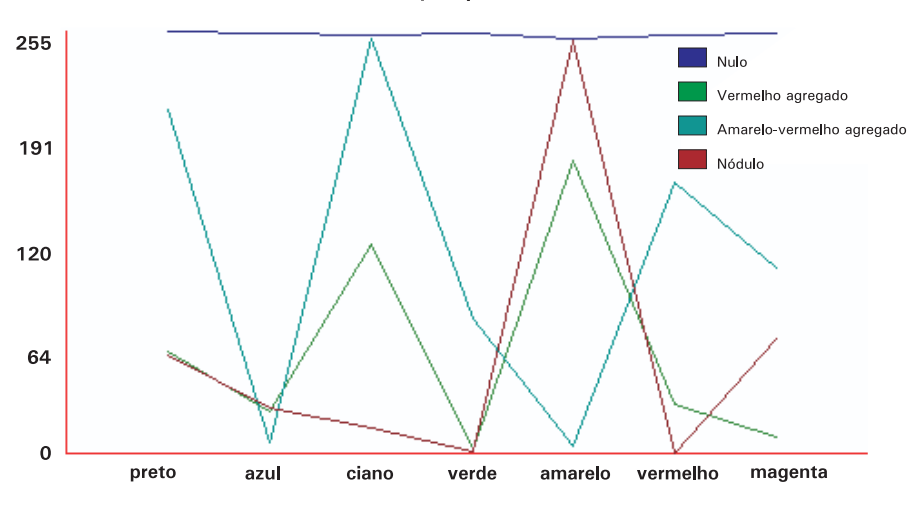

Quadro de comparação de assinaturas

**Figura 2.** Curvas típicas das feições micromorfológicas.

Com objetivo de destacar a porosidade da lâmina, a imagem foi reclassificada em duas classes: macroporos e sólidos (Figura 3). Confeccionada a imagem binária foi possível individualizar cada macroporo por meio do comando GROUP. Esse comando gera uma nova imagem que estabelece um identificador único para cada macroporo [\(Figura 4\).](#page-10-0) Esse identificador pode ser acoplado a um banco de dados com suas características individuais como área, perímetro, esfericidade etc.

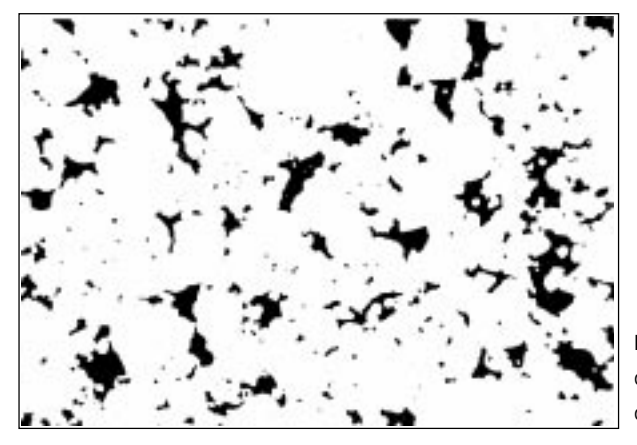

**Figura 3.** Imagem de área dos macroporos na lâmina delgada do solo natural.

<span id="page-10-0"></span>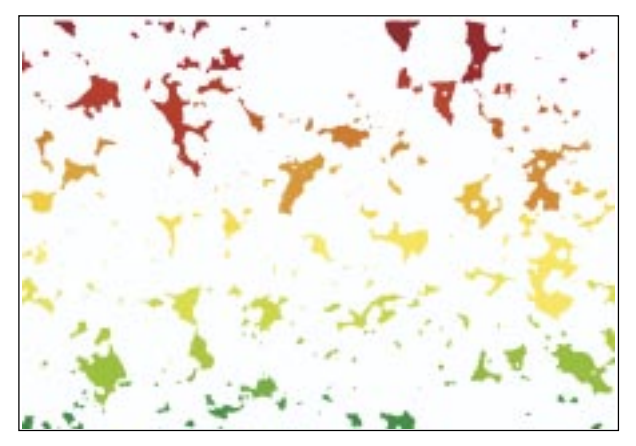

**Figura 4.** Imagem "Group" com individualização de cada macroporo do solo natural.

A imagem *group* é então submetida ao cálculo de área pelo comando AREA. As imagens geradas apresentam cada macroporo com um identificador relativo a sua área (Figura 5).

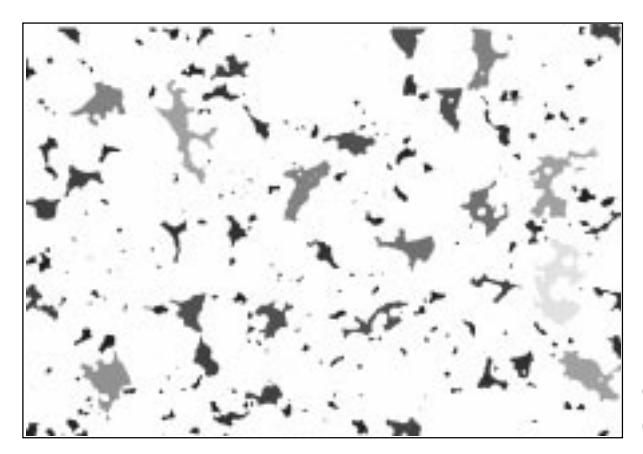

**Figura 5.** Imagem de área dos macroporos na lâmina delgada do solo natural.

Exemplo: análise do índice de vazios durante o processo de colapso

Como já se descreveu, anteriormente, a análise do processamento digital de imagens foi realizada sob duas lâminas delgadas: uma referente a um solo natural e a outra desse mesmo material colapsado.

Pode-se verificar que a área total de vazios observada nas lâminas, antes e depois do colapso, passa de 0,92 mm2 para 0,37 mm2, representando praticamente 60% de redução de vazios. Esse fato fica evidenciado na Figuras 6a e 6b e na Tabela 1. Nessas imagens pode-se notar significativa redução da cor preta relativa aos vazios.

Uma análise da distribuição de porosidade pode ser constatada pela curva de freqüência acumulada em relação à área de vazios [\(Figuras 7a](#page-12-0) e [7b\).](#page-12-0) Esse tipo de curva pode ser de grande importância em estudos relacionados ao comportamento mecânico-hidráulico de um solo, porém, em ensaios convencionais, na área de geotecnia, não é facilmente obtida.

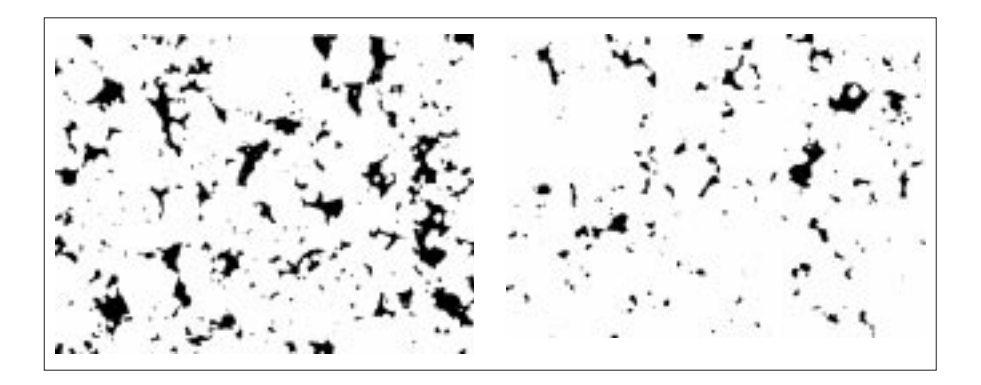

**Figura 6.** Imagens binárias antes (a) e após o colapso (b). Constituída por vazios (preto) e sólidos (branco).

**Tabela 1.** Valores para os vazios obtidos a partir da técnica de processamento digital das imagens.

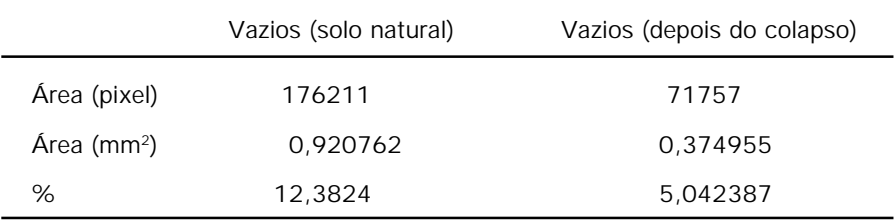

<span id="page-12-0"></span>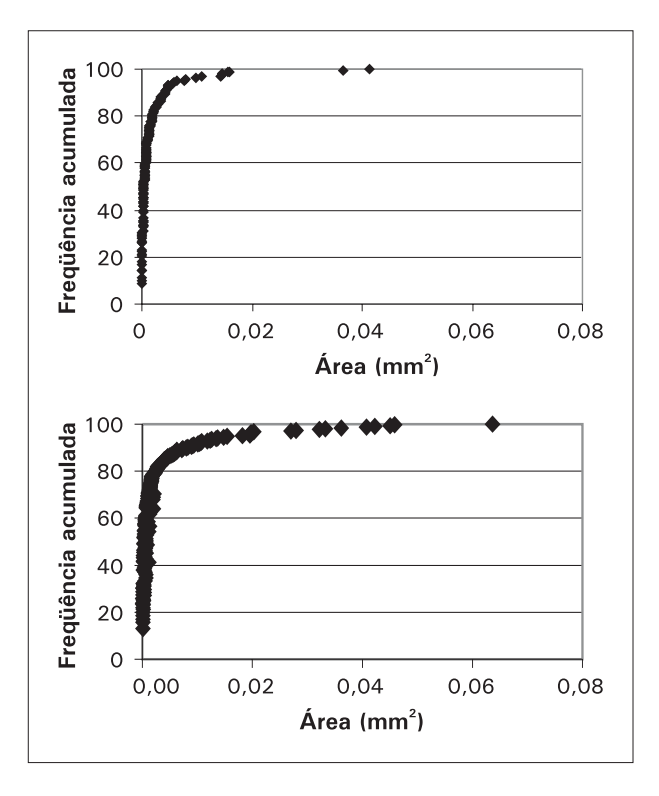

**Figura 7.** Curvas de freqüência acumulada em relação à área de vazios mostrando a distribuição da porosidade antes (a) e depois do colapso do solo (b).

### **Conclusões**

- 1. Na área de mecânica dos solos, essa técnica pode ser vantajosa quando evidentemente tornar-se necessária a análise micromorfológica a partir de lâminas delgadas de um solo, no intuito de se compreender de modo mais completo seu comportamento mecânico-hidráulico, incluindo mudanças de microestrutura na dinâmica de alguns ensaios e processos como a compactação, colapso, infiltração etc.
- 2. É também importante ressaltar a facilidade de obtenção da curva de freqüência acumulada em relação à área de vazios, já que a partir de ensaios convencionais da mecânica de solos essa não é facilmente obtida.

### **Referências Bibliográficas**

<span id="page-13-0"></span>ANDERSON, S. H.; PEYTON, R. L.; WIGGER J. W.; GANTZER, C. J. Influence of aggregate size on solute transport as mesuare using computed tomography. **Geoderma,** Amsterdam, v. 53, p. 387-398, 1992.

BOUABID, R.; NATER, E. A; BARAK, P. Measurement of pore size distribution in lamellar Bt horizon using epifluorescence microscopy and image analysis. **Geoderma**, Amsterdam, v. 53, p. 309-328, 1992.

BUI, E. N.; MERMUT, A. R.; SANTOS, M. C. D. Microscopic and ultramicrossopic porosity of an Oxisol as determined by image analysis and water retention. **Soil Sci. Soc. Am. J**., v. 53, p. 661-665, 1989.

GUIMARÃES, R. F.; CARVALHO Jr., O. A.; BAPTISTA, G. M. M. IDRISI: um sistema acessível. **Fator GIS**, v. 9, p. 26-28, 1995.

JONGERIUS, A.; SCHOONDERBEEK, D.; JAGER, A. The application of Quantimet 720 in soil micromorphology. **Microscope,** Chicago, v. 20, p. 243- 245, 1972.

MCBRATNEY, A. B.; MORAN, C. J.; STEWART, J. B.; CATTLE, S. R.; KOPPI, A. J. Modifications to a method of rapid assessment of soil macropore structure by image analysis. **Geoderma,** Amsterdam, v. 53, p. 255-274, 1992.

MORAN, C. J.; MCBRANTNEY, A. B.; KOPPI, A. J. Rapid method for analysis of soil macropore structure I, Specimen preparation and digital binary image production. **Soil Science Society America Journal**, Madison, v. 53, p. 921-928, 1989.

MORAN, C. J.; MCBRATNEY, A. B. STRUCTURA: A C program of estimating attributes of two - phase, heterogeneous structures digitized from planar specimens. **Computer Geoscience**, v. 17, p. 335-350, 1991.

MORAN, C. J.; MCBRATNEY, A. B. Images measurement and modeling of the 2-dimensional spatial distribution of wheat straw. **Geoderma,** Amsterdam, v. 53, p. 201-216, 1992.

MORAN, C. J. A morphological transformation for sharpening of edges of features before segmentation. **Computer vision, graphics and image processing**, San Diego, v. 49, p. 85-94, 1990.

PROTZ, R.; SHIPITALO, M. J.; MERMUT, A. R.; FOX, C. A. Image analysis of soils-present and future. **Geoderma,** Amsterdam, v. 40, p. 115-125, 1987.

<span id="page-14-0"></span>PROTZ, R.; SWEENEY, S. J.; FOX, C. A. An application of spectral image analysis to soil micromorphology, 1. Methods of Analysis. **Geoderma,** Amsterdam, v. 53, p. 275-287, 1992.

RINGROSE-VOASE, A. J. A scheme for quantitative description of soil macrostruture by image analysis. **Journal of Soil Science**, Oxford, v. 38, p. 343-356, 1987.

THOMPSON M. L.; SINGH, P.; CORAK, S.; STRASZHEIM, W. E. Cautionary notes for the automated analysis of soil pore-space images, **Geoderma,** Amsterdam, v. 53, p. 399-415, 1992.